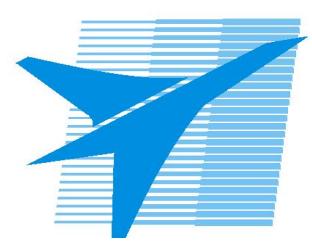

Министерство образования Иркутской области *ГБПОУИО «Иркутский авиационный техникум»*

> Утверждаю Замодуфектора по УР

 $\mathcal{U}_{\mathscr{L}}$  — Коробкова Е.А.

«31» августа 2018 г.

## **КАЛЕНДАРНО-ТЕМАТИЧЕСКИЙ ПЛАН**

на 2018 - 2019 учебный год

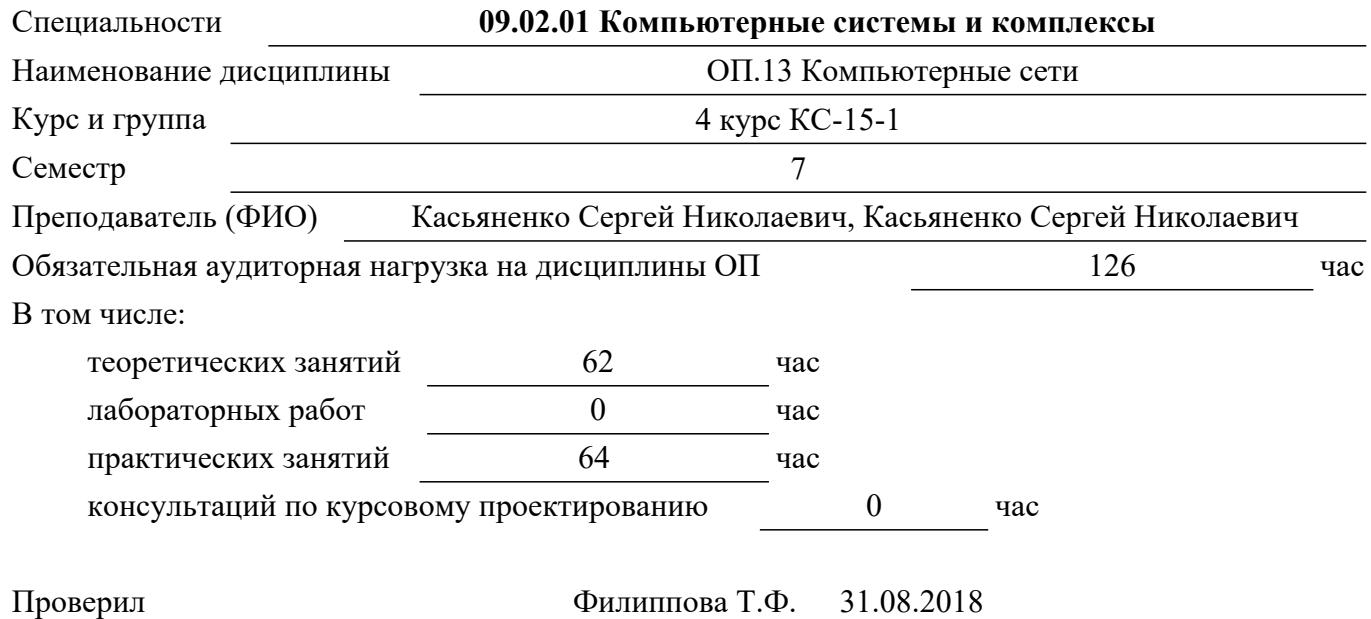

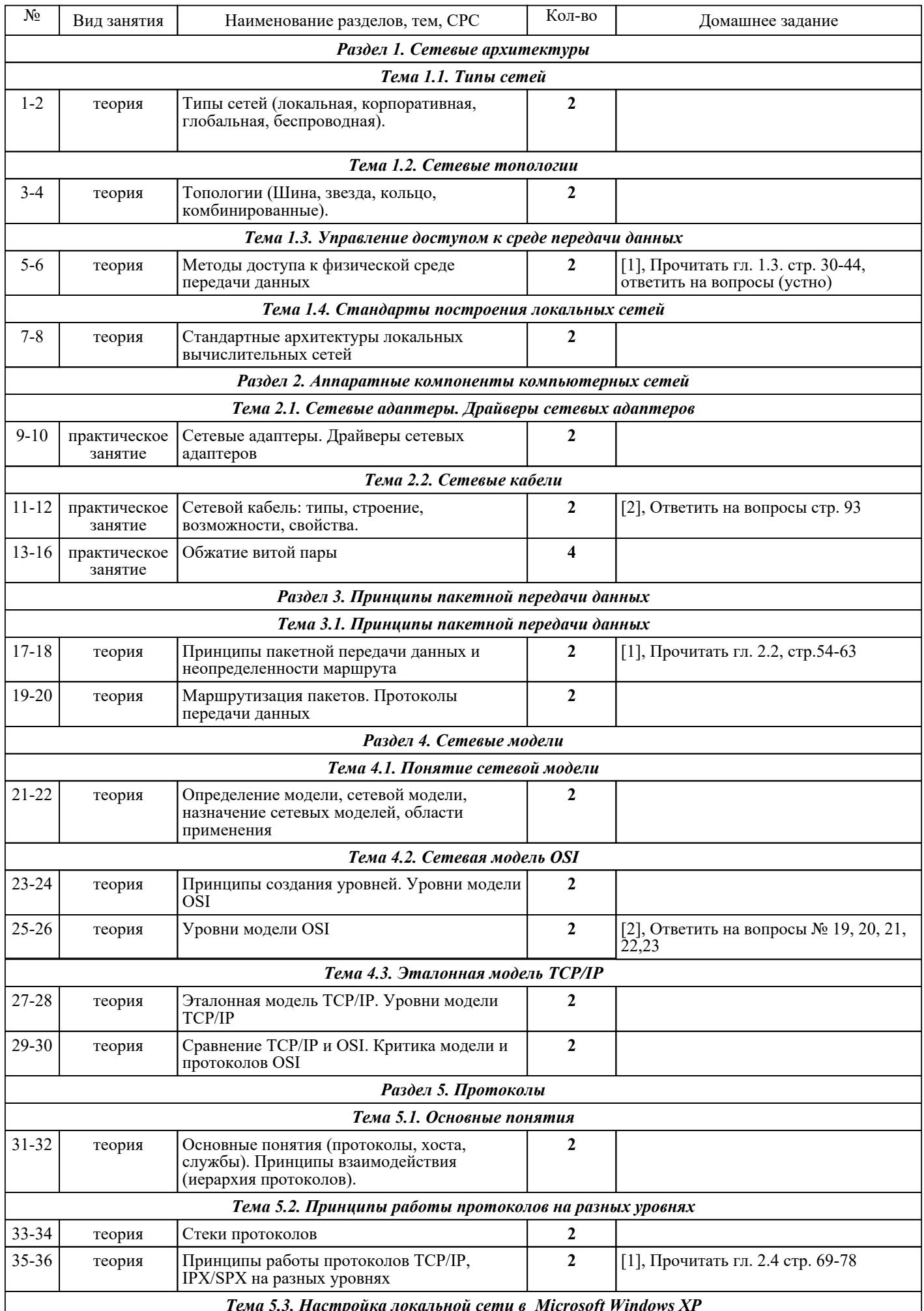

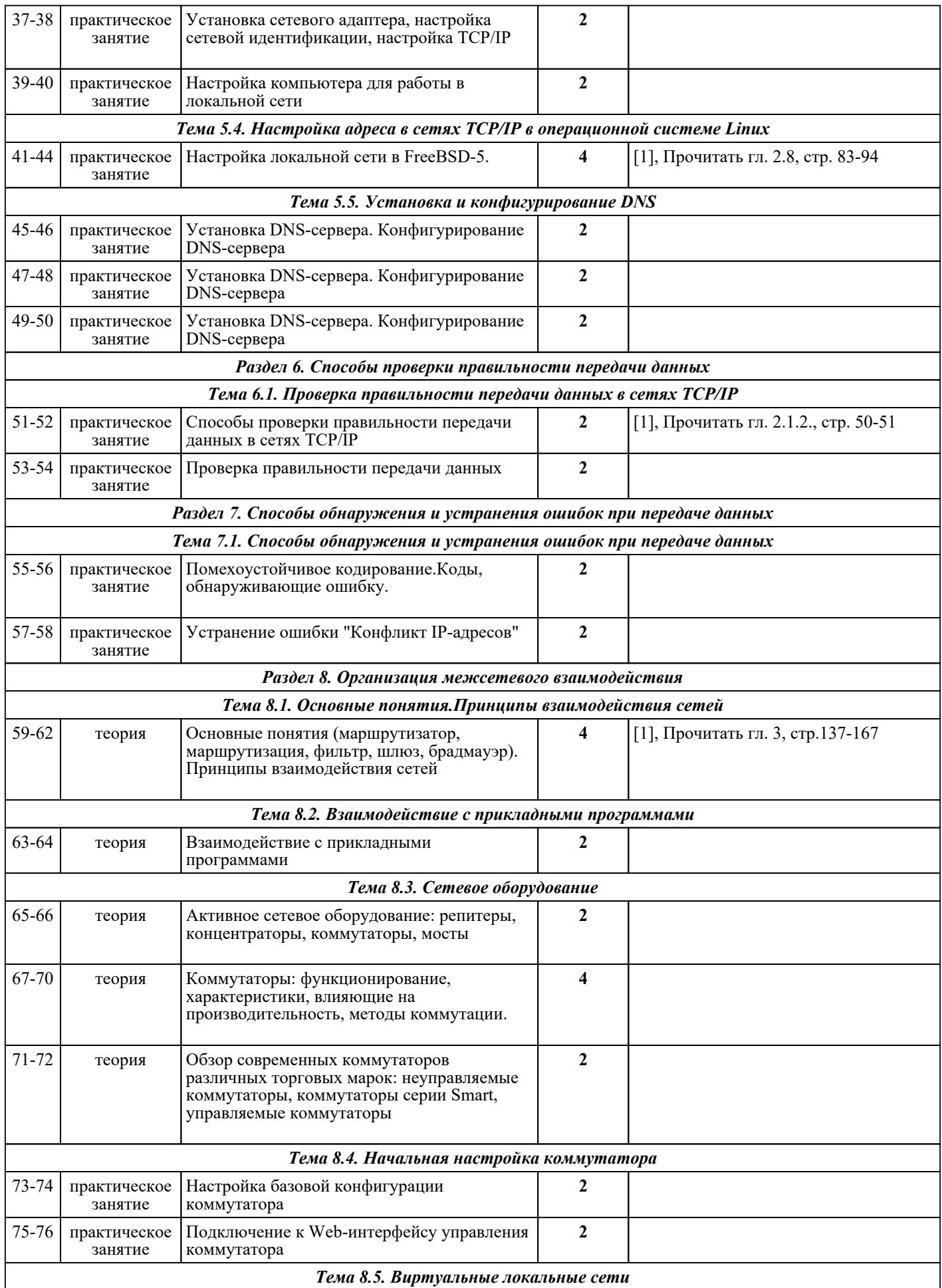

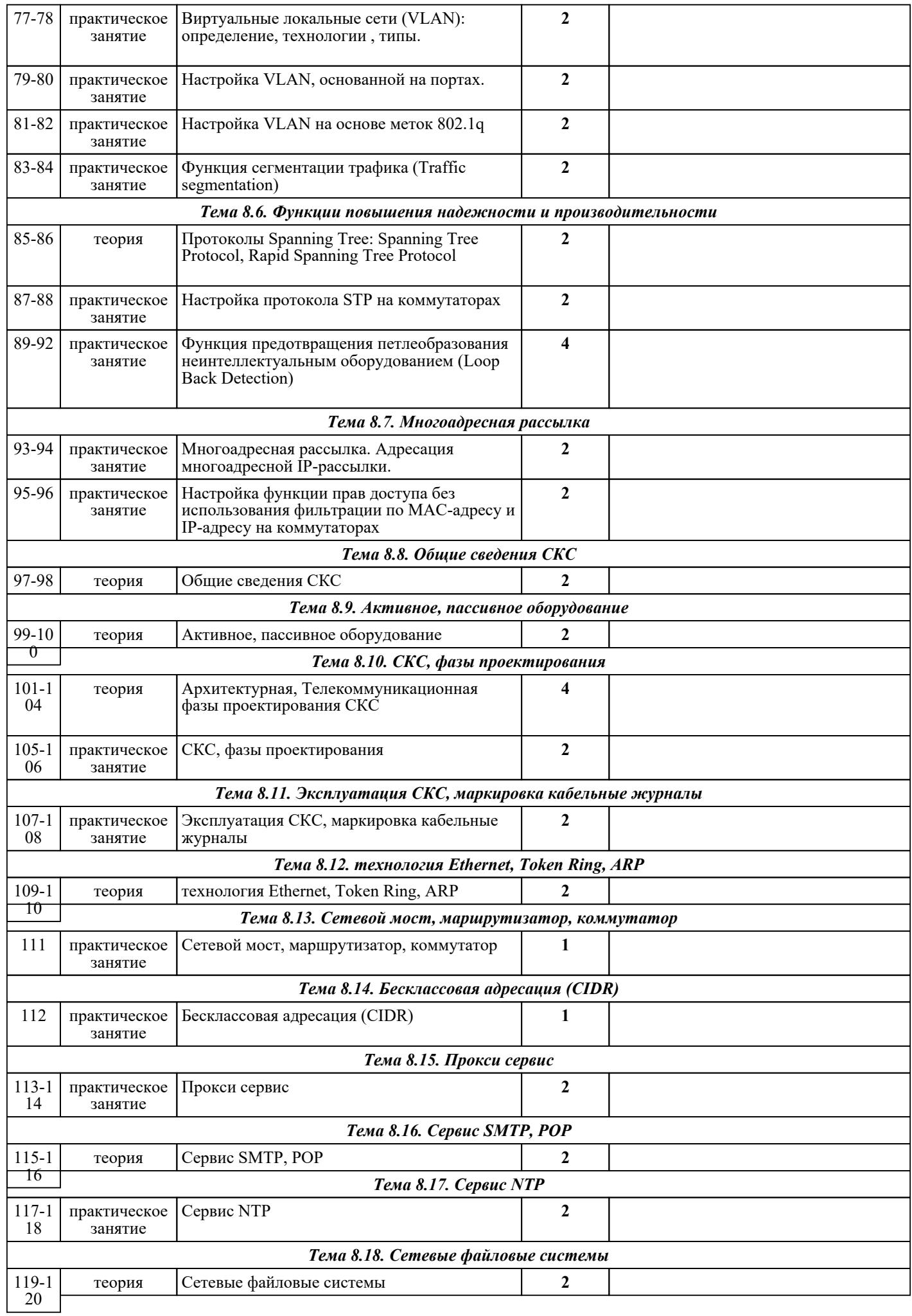

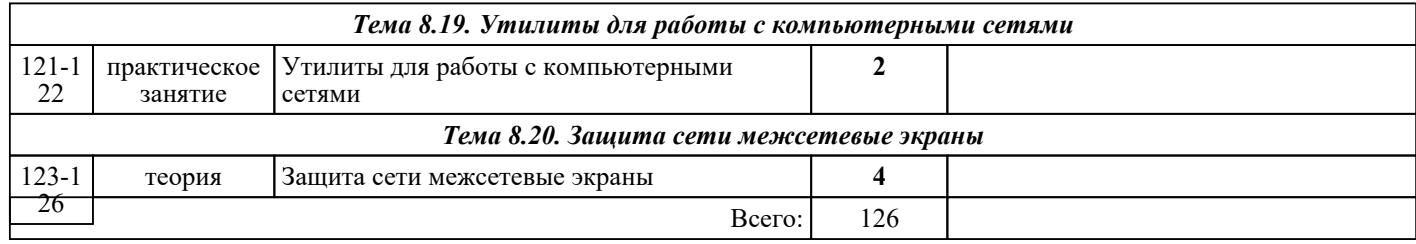

## ЛИТЕРАТУРА

1. [основная] Основы компьютерных сетей : учебное пособие / Б.Д. Виснадул, С.А. Лупин, С.В. Сидоров, П.Ю. Чумаченко; под ред. Л.Г. Гагариной. - М. : ФОРУМ : ИНФРА-М, 2009. - 272 с. 2. [основная] Максимов Н.В. Компьютерные сети : учебник для СПО / Н.В. Максимов, И.И. Попов. - 3-е изд., испр. и доп. - М. : ФОРУМ, 2008. - 448 с.